## *Άλλο ένα τμήμα δικτύου.*

Στο σχήμα βλέπετε ένα τμήμα ενός δικτύου ύδρευσης, όπου στα οριζόντια τμήματα έχουμε σωλήνες με σταθερές διατομές Α1 και Α2, όπου Α1=2Α2. Οι δυο σωλήνες απέχουν κατακόρυφα κατά h, ενώ πάνω τους έχουμε προσαρμόσει δυο λεπτούς κατακόρυφους σωλήνες, ύψους h, κλειστούς στα πάνω άκρα τους, οι οποίοι έχουν γεμίσει με νερό, χωρίς να έχει εγκλωβιστεί αέρας στο εσω-

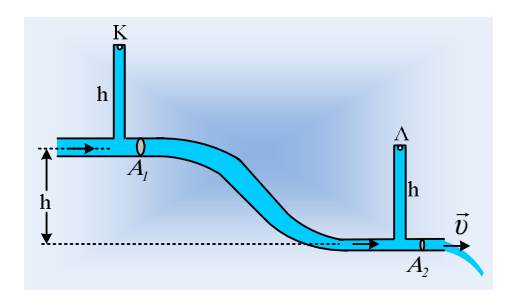

τερικό τους. Αν η ταχύτητα εκροής από το δεξιό άκρο του λεπτού σωλήνα, συνδέεται με το ύψος h με την σχέση 3υ<sup>2</sup>=8gh όπου g η επιτάχυνση της βαρύτητας, τότε για τις πιέσεις στα σημεία Κ και Λ, στις πάνω βάσεις των δύο κατακόρυφων σωλήνων ισχύει:

i) 
$$
p_K > p_\Lambda
$$
, ii)  $p_K = p_\Lambda$ , iii)  $p_K < p_\Lambda$ .

Να δικαιολογήσετε την επιλογή σας.

## *Απάντηση:*

Από την εξίσωση της συνέχειας για τις διατομές  $A_1$  και  $A_2$  των δύο σωλήνων, παίρνουμε:

$$
A_I \cdot v_I = A_2 \cdot v \longrightarrow 2A_2 \cdot v_I = A_2 \cdot v \longrightarrow v_I = \frac{1}{2}v
$$

Οι ταχύτητες αυτές είναι σταθερές και στα δύο οριζόντια τμήματα.

Εφαρμόζοντας εξάλλου την εξίσωση Bernoulli για τα σημεία Β και Γ του σχήματος, πάνω στην ίδια ρευματική γραμμή (διακεκομμένη κόκκινη γραμμή), στο κάτω μέρος των κατακόρυφων σωλήνων, παίρνουμε:

$$
p_{B} + \frac{1}{2}\rho v_{B}^{2} + \rho gh = p_{\Gamma} + \frac{1}{2}\rho v_{\Gamma}^{2}
$$

Όπου  $v_B = v_1$  και  $v_F = v$ . Έτσι με αντικατάσταση έχουμε:

$$
p_B - p_\Gamma = \frac{1}{2}\rho v_\Gamma^2 - \frac{1}{2}\rho v_B^2 - \rho g h = \frac{1}{2}\rho v^2 - \frac{1}{2}\rho \left(\frac{v}{2}\right)^2 - \rho g h \to
$$
  

$$
p_B - p_\Gamma = \frac{3}{8}\rho \cdot v^2 - \rho g h = \frac{1}{8}\rho \cdot 8gh - \rho g h = 0 \to
$$
  

$$
p_B = p_\Gamma \quad (1)
$$

Αλλά για τις πιέσεις στα σημεία Κ και Λ έχουμε:

$$
p_B - p_K = \rho g h \to p_K = p_B - \rho g h \text{ Kau}
$$

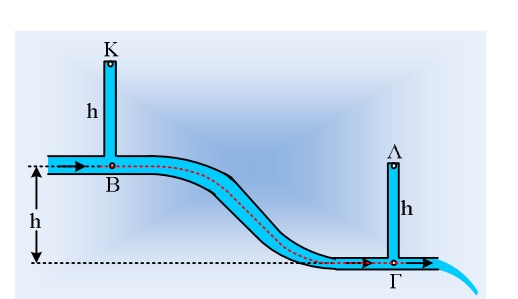

$$
p_T - p_A = \rho g h \rightarrow p_A = p_T - \rho g h
$$

Και εξαιτίας της σχέσης (1):

$$
p_K = p_B - \rho g h = p_T - \rho g h = p_A
$$

Σωστό το ii).

## *Σχόλιο:*

Στην παραπάνω περίπτωση, όπου η πίεση στους δύο οριζόντιους σωλήνες έχει την ίδια τιμή, το νερό μεταξύ των θέσεων Β και Γ επιταχύνεται μόνο εξαιτίας του βάρους, οπότε η μηχανική ενέργεια μιας ποσότητας νερού, παραμένει σταθερή. Απλά μετατρέπεται από δυναμική σε κινητική. Όπως ακριβώς συμβαίνει σε ένα ποτάμι που ρέει σε μια κατηφόρα (αν η ροή του μπορεί να θεωρηθεί μόνιμη ροή ιδανικού ρευστού…).

## *dmargaris@gmail.com*